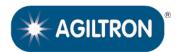

(N Up to 196 Ports, Non-Blocking, Bidirectional, Passive, 70dB on/off)

The MEMS FIBER Optical switches establish optical signal paths passively in milliseconds supporting all data rates, ideally suited to manage and monitor large optical networks intelligently and remotely. The MEMS switches are reliable with longevity suited for continuous operation. The control is net-based GUI that is compatible with standard network management protocols. The box height is depended on connector choice and fiber port count. The 1U box front panel can house approximately 40 LC connectors (1x36).

The order table includes a list of standard control interfaces. Additionally, we provide a list of commands to assist customer engineers in coding. For those who require it, we offer a code-writing service for customer interfaces at an additional charge.

To minimize the delay between issuing a switching command and the actuation of switches caused by a standard window-based computer, it's essential to use a dedicated computer with a real-time operating system, such as a single-board computer running real-

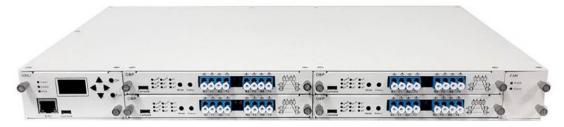

#### **Features**

- Low Cost
- High Reliability
- Low Insertion Loss
- **Broad Band**
- Up To 500 Port
- 750, 850, 1550, 200nm

## **Applications**

- Optical Signal Routing
- Network Protection
- Wavelength Management
- Signal Monitoring
- Instrumentation

### Specifications [1]

| Parameters                         | Min               | Typical   | Max               | Unit  |  |  |
|------------------------------------|-------------------|-----------|-------------------|-------|--|--|
| Operation Wavelength               | 750               | 1270~1630 | 2400              | nm    |  |  |
| Insertion Loss <sup>[1]</sup> (SM) | 0.4               | 0.8       | 2.6               | dB    |  |  |
| Insertion Loss <sup>[1]</sup> (MM) | 0.5               | 1         | 4.3               | dB    |  |  |
| Crosstalk, On/Off Ratio (SM) [3]   | 45                | 50        | 70                | dB    |  |  |
| Extinction Ratio (PM)              | 18                |           | 26                | dB    |  |  |
| Switch Speed (Rise, Fall) [2]      |                   | 5         | 20                | ms    |  |  |
| Durability                         | 10 <sup>9</sup>   |           |                   | cycle |  |  |
| Polarization Dependent Loss        |                   | 0.04      | 0.2               | dB    |  |  |
| Wavelength Dependence Loss [4]     |                   | 0.1       | 0.3               | dB    |  |  |
| Return Loss                        | 50 <sup>[7]</sup> |           |                   | dB    |  |  |
| Repeatability                      |                   | 0.05      | 0.1               | dB    |  |  |
| Operating Temperature              | -5                |           | 65                | °C    |  |  |
| Port to Port Time Delay Difference |                   |           | 0.5               | ns    |  |  |
| Optical Power Handling (CW) [5]    |                   | 300       | 500               | mW    |  |  |
| Storage Temperature                | -40               |           | 85                | °C    |  |  |
| Electrical Power Consumption       |                   |           | 50 <sup>[6]</sup> | W     |  |  |
| Package Dimension                  | 1RU / 2RU / 4RU   |           |                   |       |  |  |

#### Notes:

- [1]. Measured at 1550nm without connectors, each connector adds 0.2-0.3dB. Shorter or longer wavelength loss increases
- [2]. This is intrinsic switch component performance. The remote control adds delay (Ethernet is the longest)
- [3]. For SM fiber, MM fiber is 35dB
- [4]. Within 50nm bandwidth

Note: The specifications provided are for general applications with a cost-effective approach. If you need to narrow or expand the tolerance, coverage, limit, or qualifications, please [click this link]:

Rev 10/15/24

© Photonwares Corporation

P +1 781-935-1200

E sales@photonwares.com

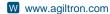

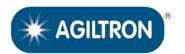

(N Up to 196 Ports, Non-Blocking, Bidirectional, Passive, 70dB on/off)

### **Optical Path Illustration**

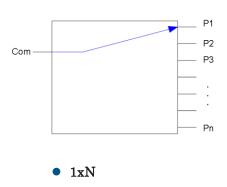

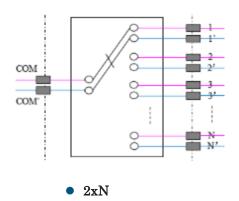

### 10° Switching Cycle Test

We have tested MEMS 1x2 switch at the resonant frequency ~300Hz for more than 40 days, as shown in the attachment, which corresponds over 109 switching cycles. The measurements show little changes in Insertion loss, Cross Talk, Return loss, etc, all parameters are within our specs.

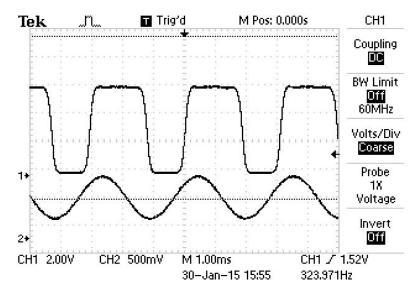

### **Control & Electric Interface**

The switch default control is Ethernet with a GUI.

Physical Layer: 10/100Base-T

Data Link Layer: Ethernet Protocol per IEEE 802.3

Network Layer: IPv4 Transport Layer: UDP

Application Protocol: SNMP Connector Type: RJ-45

Dual 48V/110-220V Power Input

We provide a command list for customers to write their control code, such as Python

P +1 781-935-1200

E sales@photonwares.com

www.agiltron.com

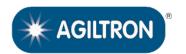

(N Up to 196 Ports, Non-Blocking, Bidirectional, Passive, 70dB on/off)

# Typical Insertion Loss vs Wavelength (1240-1630nm)

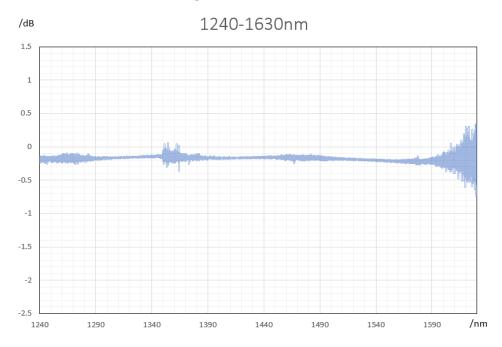

## **Ordering Information**

© Photonwares Corporation

| Prefix | Туре                                                                                                    | Wavelength [1]                                                                                                 | Control<br>Interface                     | Package [2]                                              | Fiber Type                                                                                                    | Power Supply            | Connector                                                                                                    | On/Off                                  | ER                                     | Monitor                                                |
|--------|----------------------------------------------------------------------------------------------------|----------------------------------------------------------------------------------------------------|------------------------------------------|----------------------------------------------------------|----------------------------------------------------------------------------------------------------|-------------------------|----------------------------------------------------------------------------------------------------|-----------------------------------------|----------------------------------------|--------------------------------------------------------|
| MEMS-  | 1x8 = AA8<br>1x12 = A12<br>1x16 = A16<br>1x32 = A32<br>1x64 = A64<br>1x96 = A96<br>1x128 = 128<br>1x192 = 192<br>1x256 = 256<br>Dual1x8 = DA8<br>Dual1x12 = D12<br>Dual1x16 = D16<br>Dual1x32 = D32<br>Special = 000 | 1240-1640nm = 1<br>1310 = 3<br>1410 = 4<br>1550 = 5<br>1310/1550nm = 2<br>1060nm = 6<br>850nm = 8<br>750nm = 7 | Ethernet = 2<br>RS232 = 3<br>Special = 0 | 1RU = 1<br>1.5U = 5<br>2RU = 2<br>4RU = 4<br>Special = 0 | SMF-28 = 1<br>50/125 = 2<br>Hi1060 = 3<br>PM1550 = 5<br>780HP = 8<br>PM980 = 9<br>62.5/125 = 6<br>SM800 = A<br>PM850 = B<br>PM780 = C<br>Special = 0 | 110-220V = 4<br>48V = 5 | FC/PC = 2<br>FC/APC = 3<br>SC/PC = 4<br>SC/APC = 5<br>ST/PC = 6<br>LC/PC = 7<br>Duplex LC/PC = 8<br>LC/APC = A<br>LC/UPC = U<br>MTP 12 = M<br>MTP 24 = P | Regular = 1<br>SM70dB = 2<br>MM50dB = 3 | Non = N<br>>18 = 1<br>23 = 2<br>29 = 3 | Non = 1<br>Output = 2<br>Input Output = 3<br>Input = 4 |

<sup>[1]. 1, 2, 3, 4, 5</sup> are the same device but measured at different wavelength. The device has a wider wavelength coverage. Customer can request to measure at several wavelengths.

[2]. The rack size is related to the connector selection, we will choose the smallest size

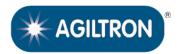

(N Up to 196 Ports, Non-Blocking, Bidirectional, Passive, 70dB on/off)

Example of RS232 Control GUI (one can create a running receipt, pause, repeat loop)

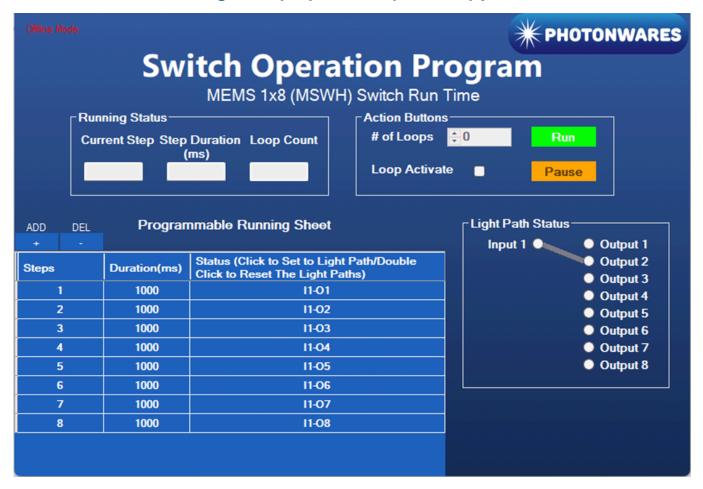

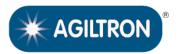

(N Up to 196 Ports, Non-Blocking, Bidirectional, Passive, 70dB on/off)

### **Example of RS232 Remote Control GUI**

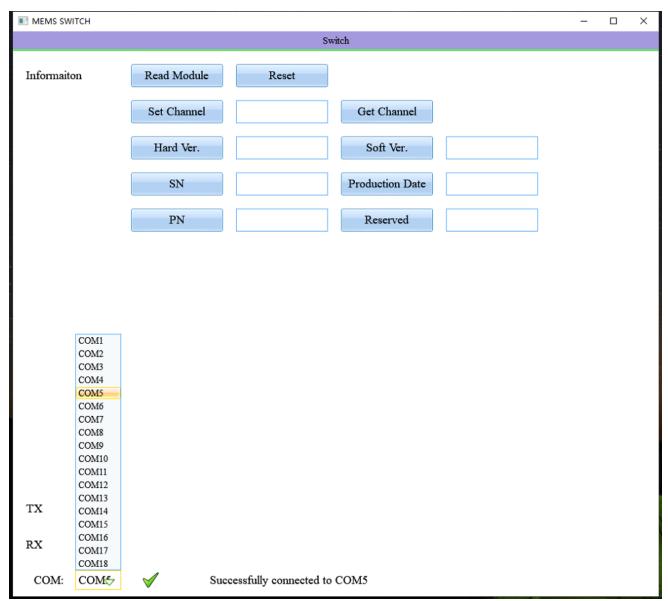

## RS232 Command List (1x196 example) (start)

##### COM SET #####
UART Control Setting
Baud Rate: 115200
Start Bits: 1
Data Bits: 8
Parity: None
Stop Bits: 1
Flow Control: None

© Photonwares Corporation

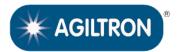

##### 1, Command Format ####

# **MEMS 1xN Fiber Optical Switch**

(N Up to 196 Ports, Non-Blocking, Bidirectional, Passive, 70dB on/off)

## RS232 Command List (1x196 example) (ending)

1.1 Command FLAG LEN RES CMD DATA SUM 2 Byte 1 Byte 1 Byte 1 Byte 0-N Byte 1 Byte FLAG: 0xEFEF or 0xAAAA LEN: Total number of bytes from RES to SUM RES: OxFF SUM: Checksum, SUM=FLAG+LEN+RES+CMD+DATA 1.2 Response FLAG LEN RES RESP DATA SUM 2 Byte 1 Byte 1 Byte 1 Byte 0-N Byte 1 Byte FLAG: 0xEDFA LEN: Total number of bytes from RES to SUM RES: 0xFF SUM: Checksum, SUM=FLAG+LEN+RES+ RESP+DATA ##### 2, Command List #### 2.1 Set Channel Command SUM FLAG1 LEN RES CMD DATA 0xEFEF 0x04 SUM 0×FF  $0 \times 0.4$ 1 byte DATA = Channel Response FLAG2 LEN RES RESP DATA SUM 0xEDFA 0x04 0xFF 0x04 1 byte SUM DATA = Result Result = 0xEE Success Result = 0xEF Fail Example (Set Channel=180): Command EF EF 04 FF 04 B4 99 Response ED FA 04 FF 04 EE DC 2.2 Get Channel Command CMD FLAG1 LEN RES DATA SUM 0xEFEF 0x03 0xFF0x02 1 byte SUM Response RESP DATA FLAG2 0×EDFA  $0 \times 0.4$ 0xFF 0x02 1 byte SUM DATA = Channel Example (Get Channel=0): Command EF EF 03 FF 02 E2 Response ED FA 04 FF 02 00 EC

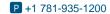

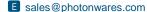

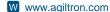

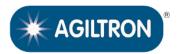

(N Up to 196 Ports, Non-Blocking, Bidirectional, Passive, 70dB on/off)

### **Example of Ethernet Remote Control GUI**

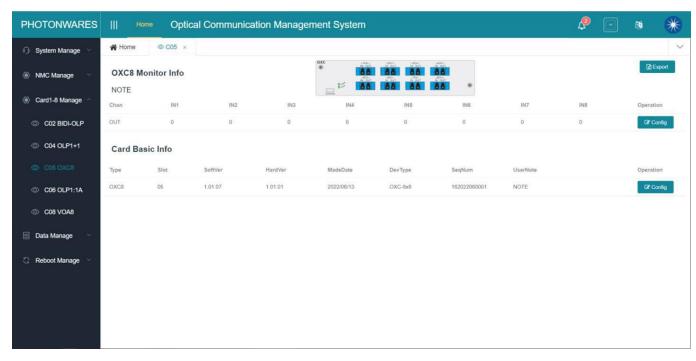

### Ethernet Command List For Telnet/Python Control (start)

```
Login:
1, Use the Windows Command Prompt,
2, telnet 192.168.1.200 or the current IP address
3, Username: root
4, Password: fs19681086
 Command List
1, Request Switch Status:
CARD -c xx B ?
xx is the slot number of card. For example, to show the status of the card in slot 2:
[FT@\h \W]# CARD -c 02 B ?
Show Card Info:
==== CARD Monitor Info =====
                              CurrRoute
Chan
              MaxRoute
               64
                               64
==== CARD Basic Info =====
Type
               Slot
                              SoftVer
                                              HardVer
                                                             MadeDate
                                                                             DevType
                                                                                            SeqNum
OSW64
                              1.01.07
                                              1.02.01
                                                             2021/10/22
                                                                             MOSW64-DEV
                                                                                            333333333333
[FT@\h \W]#
2, Set Switch status:
CARD -c xx S01_y
xx is the slot number of the card.
01 is the input channel number of the switch, for 1xN products this is fixed.
y is the output channel number of the switch, for a 1x64 switch it's 1~64.
Return value: Success means operation succeed, Fail means operation failed.
```

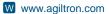

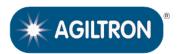

HardVer

1.02.01

MadeDate

2021/10/22

DevType

MOSW64-DEV

SeqNum

333333333333

(N Up to 196 Ports, Non-Blocking, Bidirectional, Passive, 70dB on/off)

## Ethernet Command List For Telnet/Python Control (ending)

```
For example,:
1> Set the input #1 to output #1:
  [FT@\h \W]# CARD -c 02 S01 1
  Send: S01 1
  Return: Operation Success
  [FT@\h \W]#
2> Set the input #1 to output #64
  [FT@\h \W]# CARD -c 02 S01_64
  Send: S01 64
  Return: Operation Success
  [FT@\h \W]#
3> Request the current status:
  [FT@\h \W]# CARD -c 02 B ?
  Show Card Info:
  ==== CARD Monitor Info =====
            MaxRoute CurrRoute
             64
                           64
  ===== CARD Basic Info =====
  Type
         Slot SoftVer
                           1.01.07
  OSW64
             0.2
```

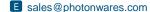

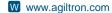

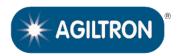

(N Up to 196 Ports, Non-Blocking, Bidirectional, Passive, 70dB on/off)

### **Application Notes**

#### **Fiber Core Alignment**

Note that the minimum attenuation for these devices depends on excellent core-to-core alignment when the connectors are mated. This is crucial for shorter wavelengths with smaller fiber core diameters that can increase the loss of many decibels above the specification if they are not perfectly aligned. Different vendors' connectors may not mate well with each other, especially for angled APC.

#### **Fiber Cleanliness**

Fibers with smaller core diameters (<5 µm) must be kept extremely clean, contamination at fiber-fiber interfaces, combined with the high optical power density, can lead to significant optical damage. This type of damage usually requires re-polishing or replacement of the connector.

#### **Maximum Optical Input Power**

Due to their small fiber core diameters for short wavelength and high photon energies, the damage thresholds for device is substantially reduced than the common 1550nm fiber. To avoid damage to the exposed fiber end faces and internal components, the optical input power should never exceed 20 mW for wavelengths shorter 650nm. We produce a special version to increase the how handling by expanding the core side at the fiber ends.

#### **Questions and Answers**

**Q:** If the device were to fail, would the switch continue to pass the fiber light through the switch as configured before failure?

A: This depends, if one mirror fails, it only affects the light going through that mirror.

Q: When power is restored, does the IN/OUT configuration before failure remain in place?

A: Yes, when power back up it will go to the previous flightpath

**Q:** If the power to the device were shut off, would the device continue to pass the fiber light as configured before failure?

A: This function is called latching. We uniquely offer MEMS latching switches but cost more.

Q: With the Ethernet Control Option, does the switch support SNMPv3

A: Yes. This internet standard protocol allows user to write their own control code

Q: With the Ethernet Control Option, what type of encryption does the SNMPv3 use?

A: MD5/DES

**Q:** With the Ethernet Control Option, could this device be controlled by multiple users at different locations and all users will also see the configuration updates?

A: Yes

**Q:** With the Ethernet Control Option, does the user need to install any software on their computer other than a web browser?

A: No

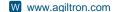